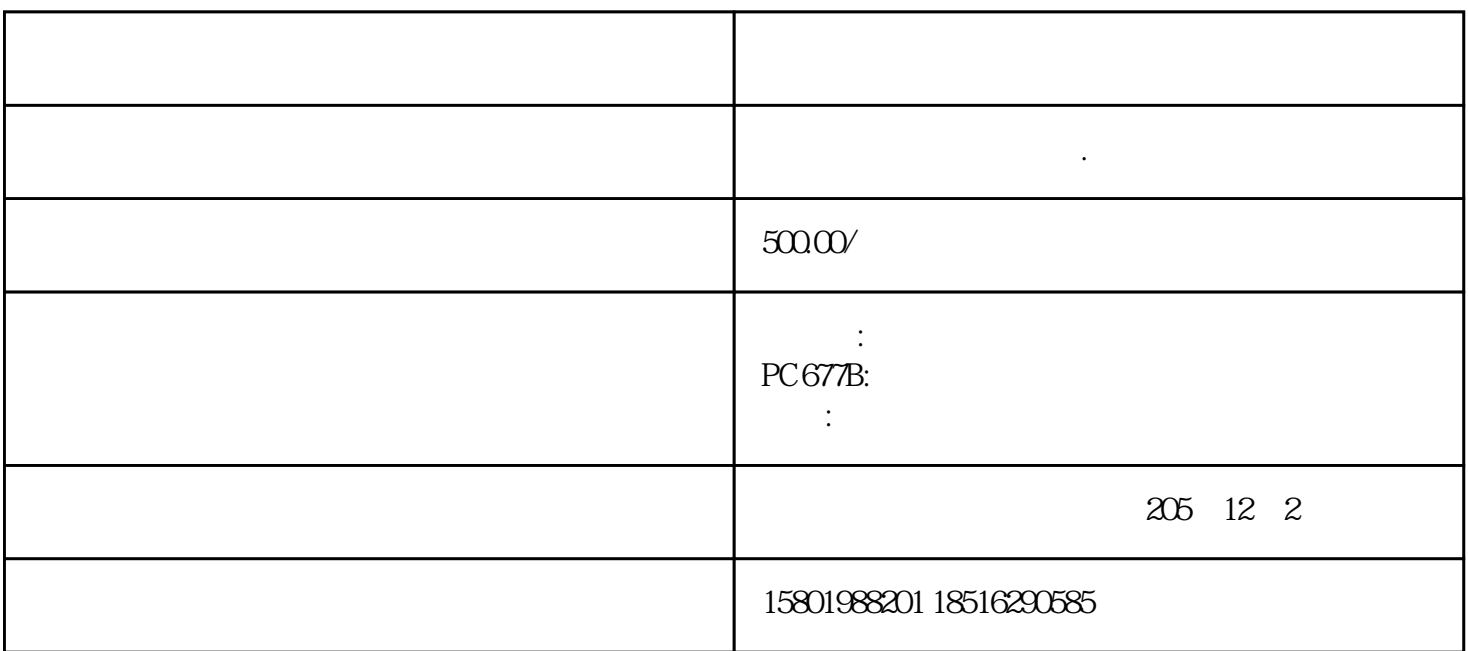

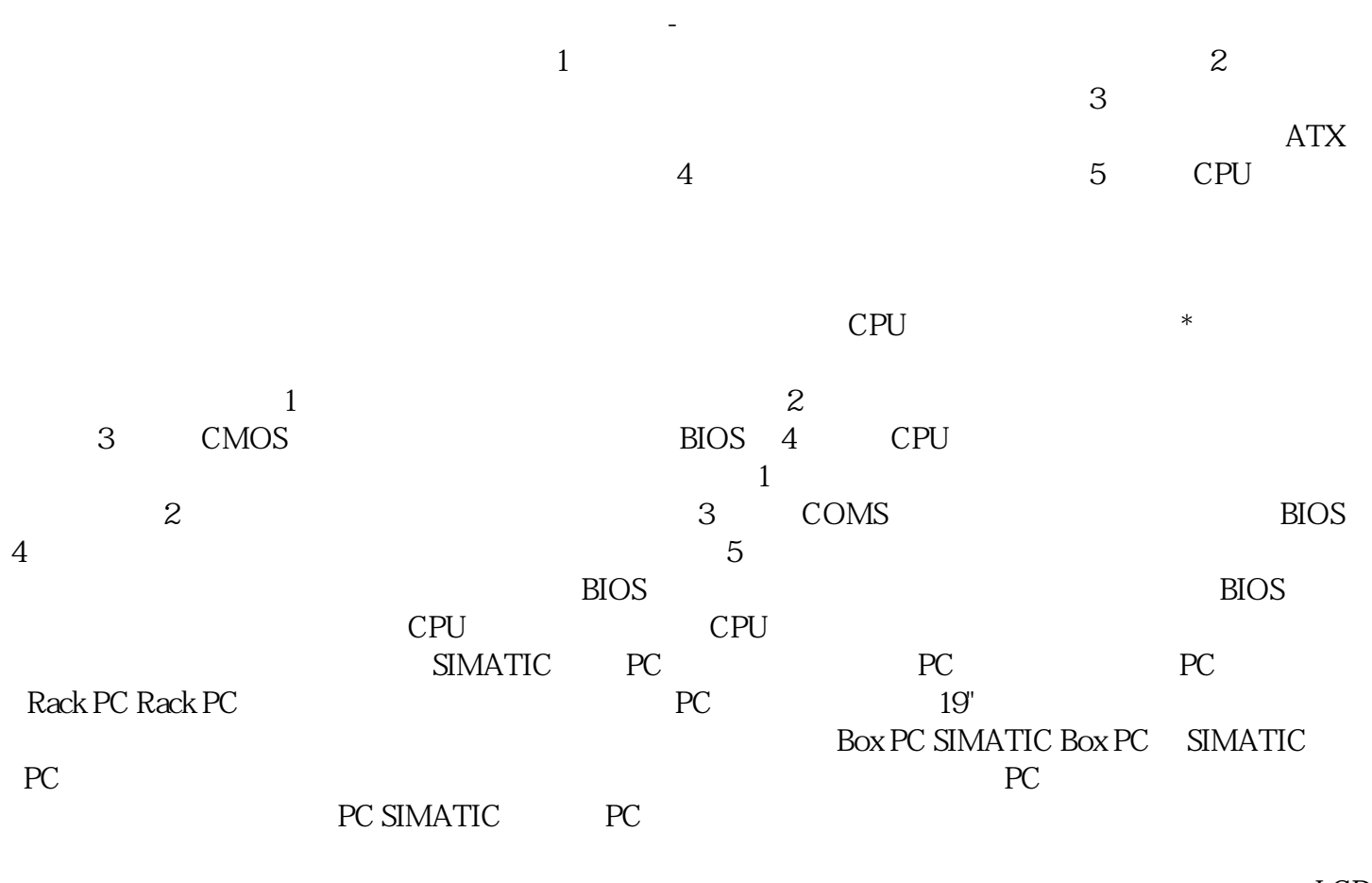

 $LCD$  $PC$   $\sim$  30 m

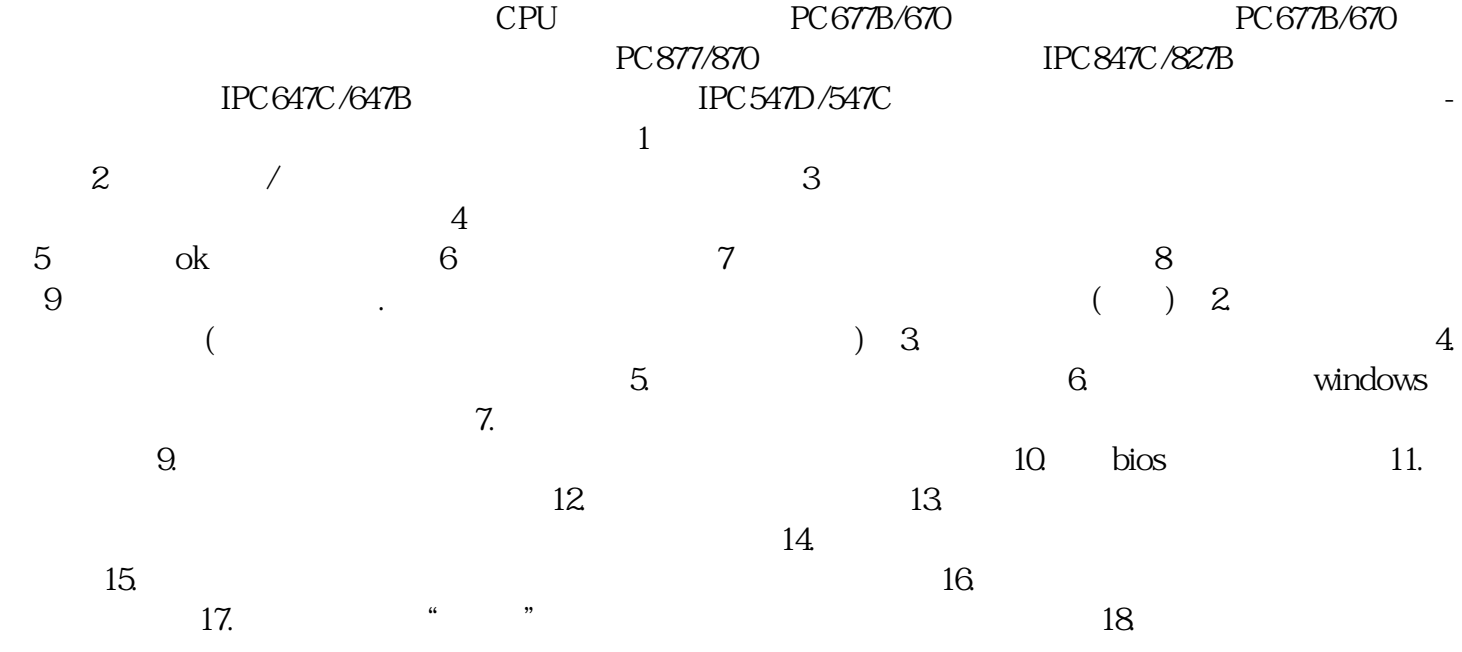